## Package 'readsdmx'

September 2, 2023

<span id="page-0-0"></span>Type Package

Title Read SDMX-XML Data

Version 0.3.1

Maintainer Matthew de Queljoe <matthew.dequeljoe@gmail.com>

Description Read Statistical Data and Metadata Exchange (SDMX) XML data. This the main transmission format used in official statistics. Data can be imported from local SDMX-ML files or a SDMX web-service and will be read in 'as is' into a dataframe object. The 'RapidXML' C++ library <[https:](https://rapidxml.sourceforge.net/) [//rapidxml.sourceforge.net/](https://rapidxml.sourceforge.net/)> is used to parse the XML data.

URL <https://github.com/mdequeljoe/readsdmx>

BugReports <https://github.com/mdequeljoe/readsdmx/issues>

License GPL-3

Encoding UTF-8

**Imports** Rcpp  $(>= 0.12.18)$ , utils

LinkingTo Rcpp

RoxygenNote 6.1.1

Suggests testthat

NeedsCompilation yes

Author Matthew de Queljoe [aut, cre],

Marcin Kalicinski [ctb, cph] (Author of RapidXML library), Emmanuel Blondel [ctb, cph] (<<https://orcid.org/0000-0002-5870-5762>>, SDMX-ML test files), SDMX org [ctb, cph] (SDMX-ML test files)

Repository CRAN

Date/Publication 2023-09-02 05:10:23 UTC

### R topics documented:

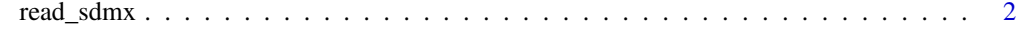

**Index** [3](#page-2-0)

<span id="page-1-0"></span>

#### Description

read SDMX data into R as dataframes

#### Usage

```
read_sdmx(path, destfile = tempfile(fileext = ".xml"), quiet = TRUE,
 method = "libcurl", mode = "w", ...)
```
#### Arguments

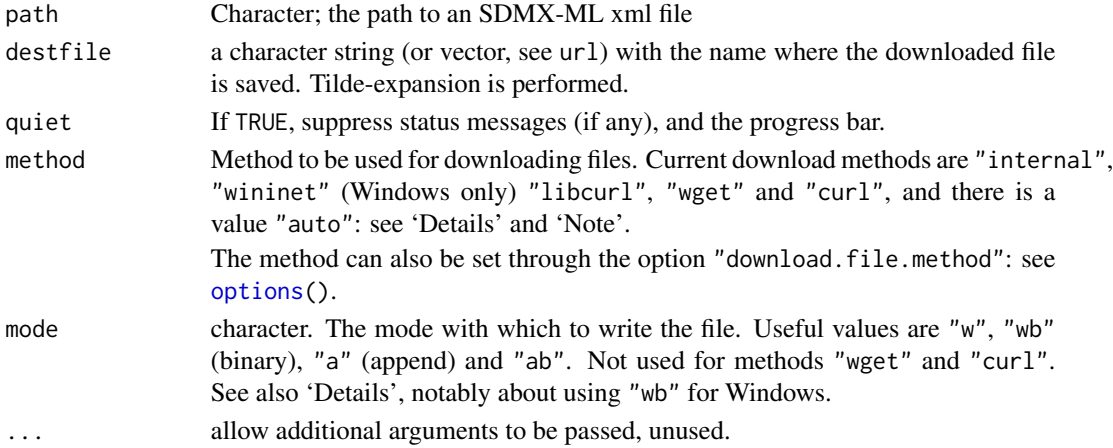

#### Details

read\_sdmx returns a dataframe with the SDMX data 'as-is' which means that all columns will be character vectors. The base R function 'download.file' is used when a url is provided to read\_sdmx.

#### Value

data.frame object

#### Examples

```
f <- system.file("extdata/compact_2.0.xml", package = "readsdmx")
d <- readsdmx::read_sdmx(f)
```
 $u < -$ 

```
"https://stats.oecd.org/restsdmx/sdmx.ashx/GetData/HH_DASH/..Q/all?format=compact_v2"
d <- readsdmx::read_sdmx(u)
```
# <span id="page-2-0"></span>Index

options, *[2](#page-1-0)*

read\_sdmx, [2](#page-1-0)